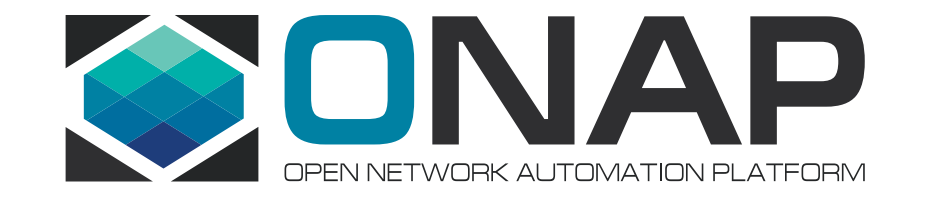

# Kubernetes based Cloud-region support in ONAP to bring up VM and container based VNFs/workloads

Srinivasa Addepalli Victor Morales

## Agenda

- Background
- Dublin features
- Details
	- K8S plugin
	- KRD
	- vFirewall use case

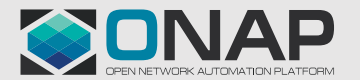

### **Kubernetes by numbers**

Kubernetes is becoming a site orchestrator choice to deploy network functions and application workloads in cloud-regions.

**TITHE LINUX FOUNDATION** 

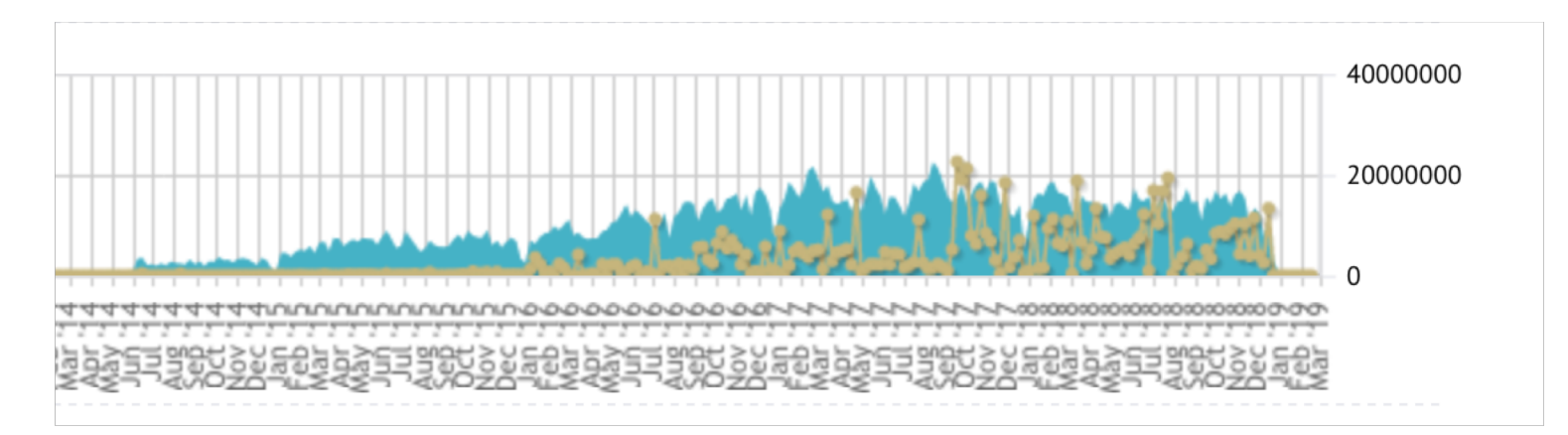

#### http://stackalytics.com/?project\_type=kubernetes-group&release=all&metric=commits

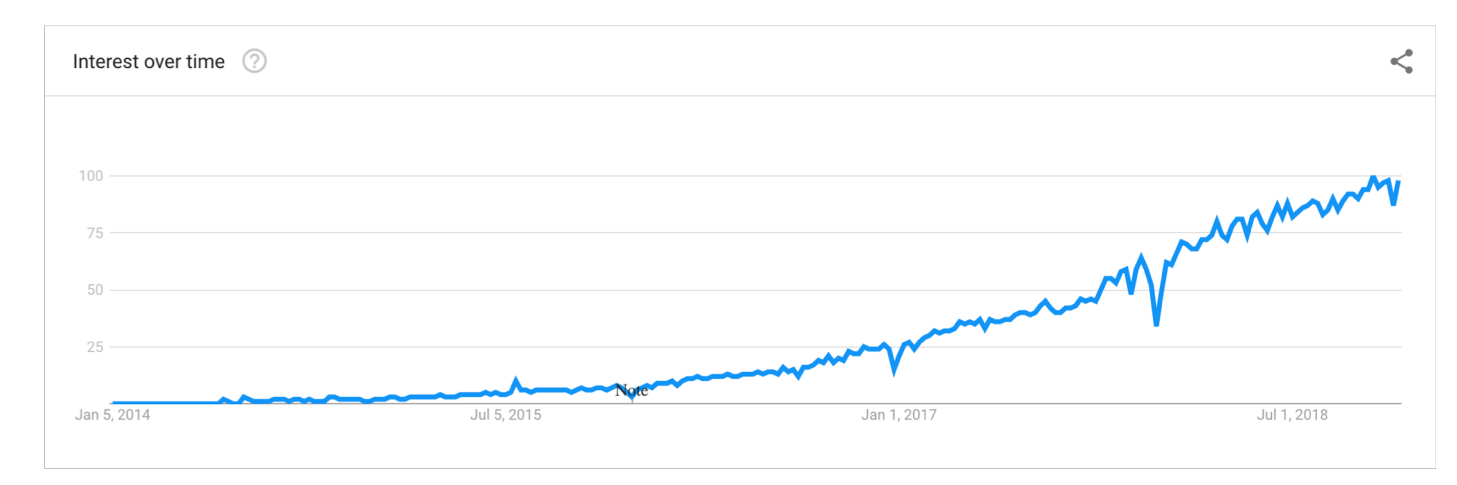

https://trends.google.com/trends/explore?date=2014-01-01%202018-12-01&q=%2Fg%2F11b7lxp79d

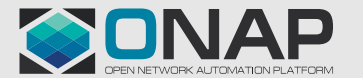

## **Goal - ONAP support for K8S based Cloud regions**

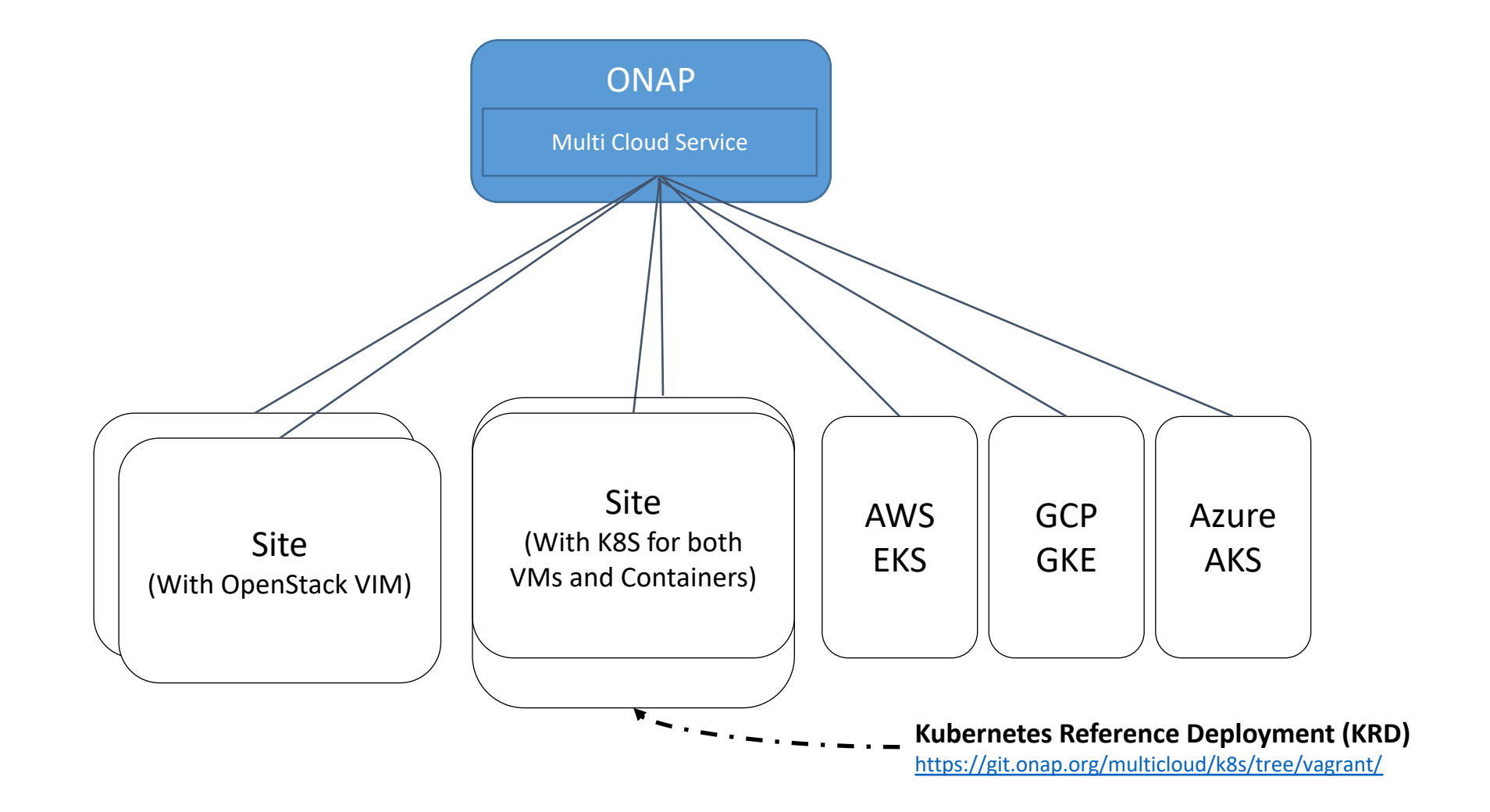

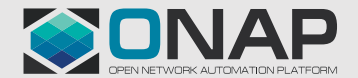

**TITHE LINUX FOUNDATION** 

### **Network function requirements**

Support for both containerized Network functions & VM based network functions

Multiple virtual networks – Ability to bring up workloads on multiple networks

Dynamic creation and deletion of virtual networks

Programmable virtual networks

Provide networks – Ability to place workloads on both virtual and provider networks

High throughput, Low Latency and Jitter workloads

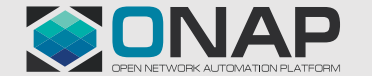

**TITHE LINUX FOUNDATION** 

### **Work items categories**

**TITHE LINUX FOUNDATION** 

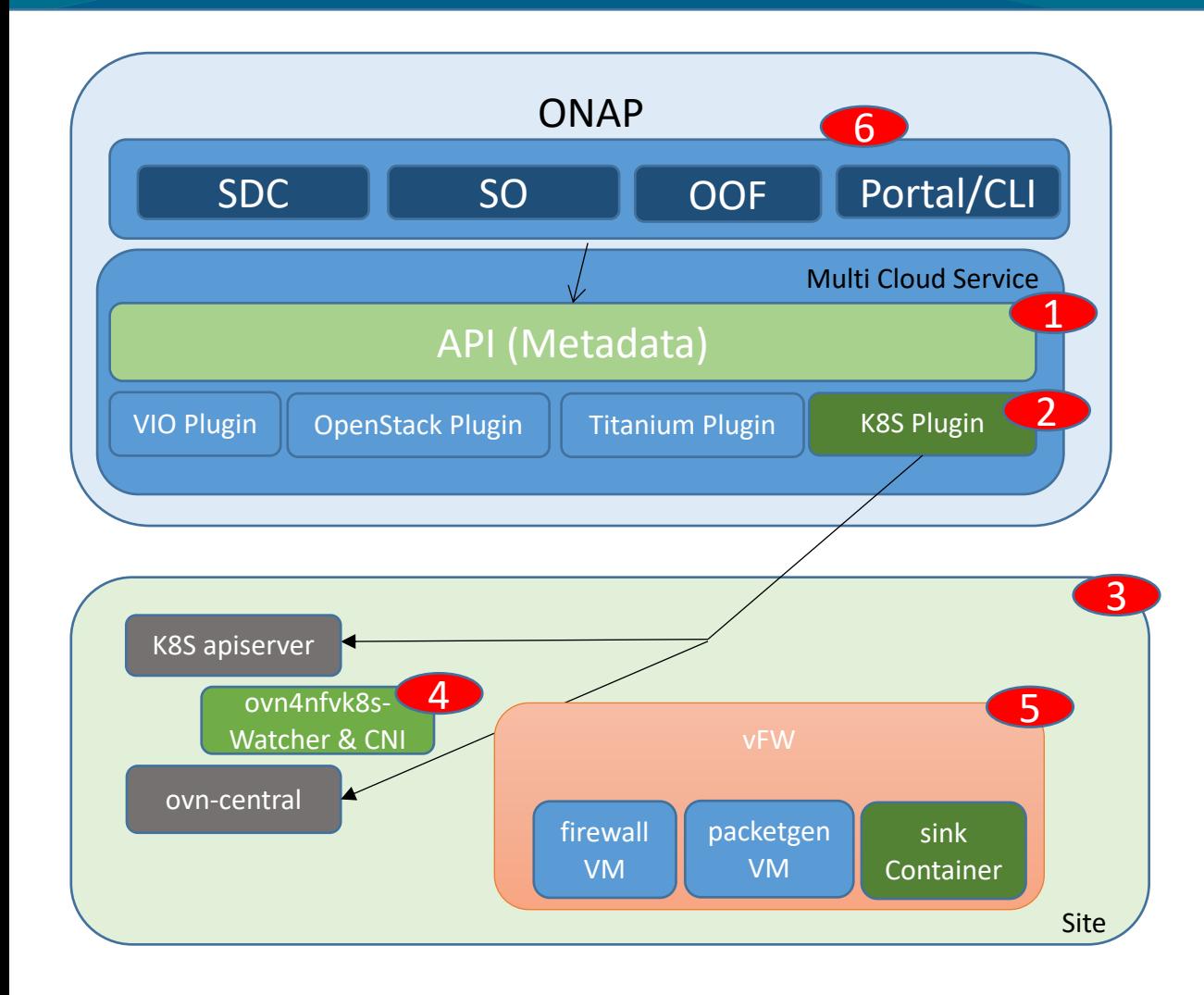

- **1. Uniform API** across cloud technologies (HEAT, K8S, Azure etc..)
- **2. K8S Multi-Cloud Service plugin**

[\(https://github.com/onap/multicloud-k8s/tree/master/src/k8splugin](https://github.com/onap/multicloud-k8s/tree/master/src/k8splugin) )

- Support for deployment and services(K8S Helm charts).
- Networking OVN, flannel and Multus (Create/Delete VNs, Distributed Router, Gateways, SNAT in Gateway)
- **3. Kubernetes Reference Deployment**

[\(https://github.com/onap/multicloud-k8s/tree/master/vagrant](https://github.com/onap/multicloud-k8s/tree/master/vagrant) )

- Installation of software & configuration to make K8S based sites.
- Additional of Virtlet, Multus, OVN, SRIOV and flannel.
- **4. OVN4NFVK8S** [\(https://github.com/opnfv/ovn4nfv-k8s-plugin](https://github.com/opnfv/ovn4nfv-k8s-plugin) )
	- Support for multiple virtual networks
	- Support for dynamic creation/deletion of virtual networks
- **5. Hybrid vFW ONAP use case** (https://github.com/onap/multicloud[k8s/blob/master/vagrant/tests/integration\\_vcFW.sh](https://github.com/onap/multicloud-k8s/blob/master/vagrant/tests/integration_vcFW.sh) )
	- Firewall and packet generator as Virtual Machines and Sink services containerized.
- 6. **Integration with SO, OOF and SDC**

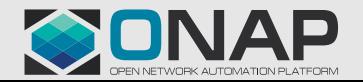

## Multi-Cloud Enhancements

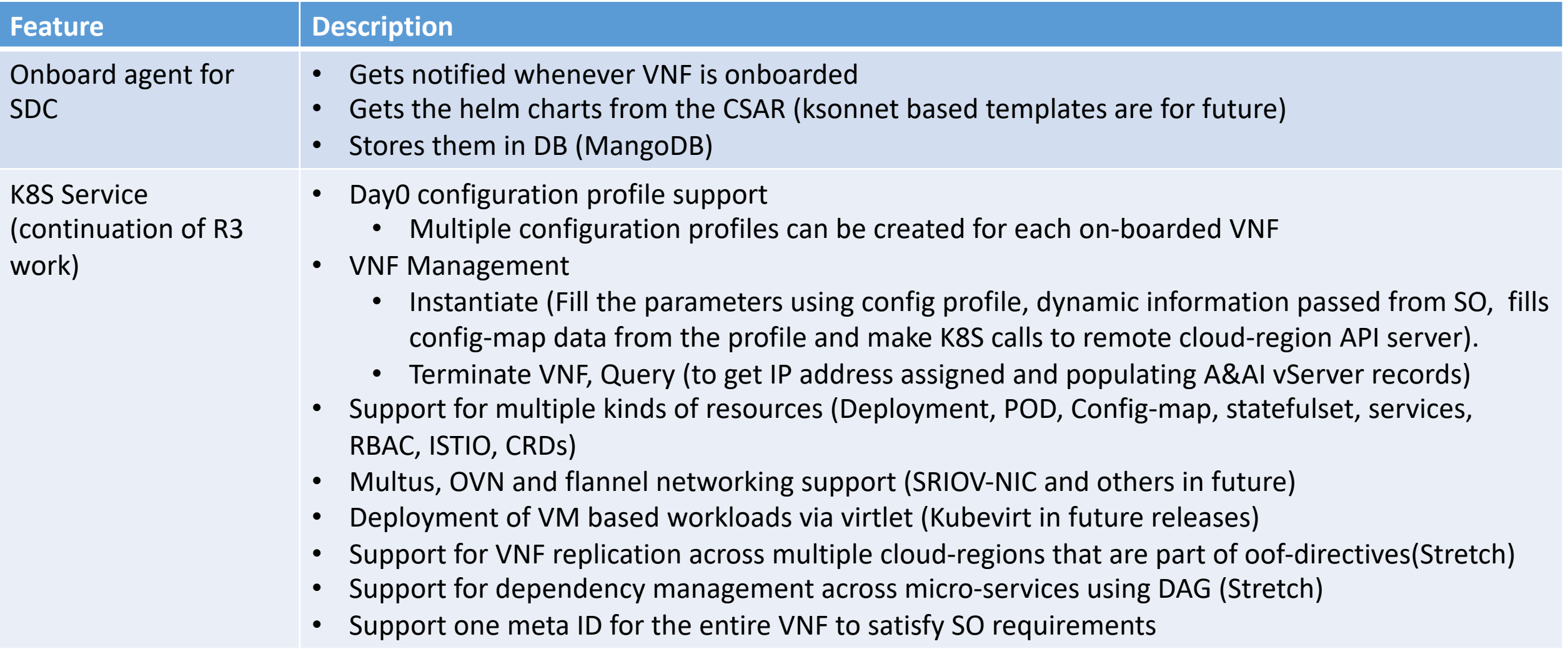

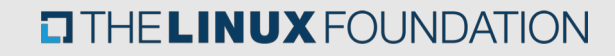

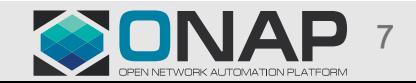

# Other ONAP projects

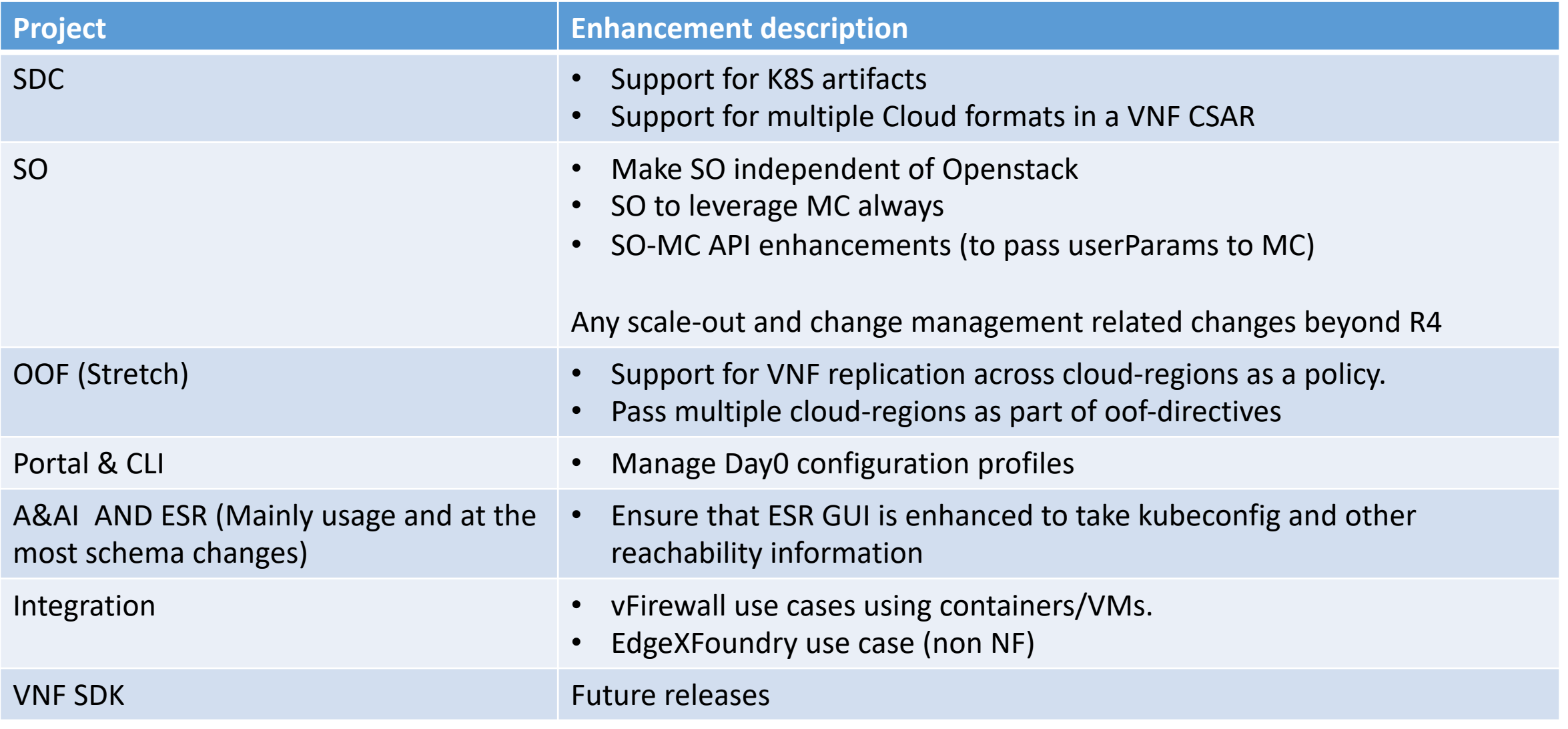

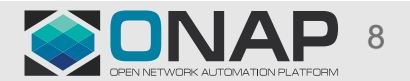

# **K8S Multi-Cloud Service plugin**

ONAP Multi-Cloud plugin written in Go lang which offers an API for interacting with Cloud regions supporting Kubernetes.

#### **Requirements:**

- Go 1.11
- Docker
- docker-compose

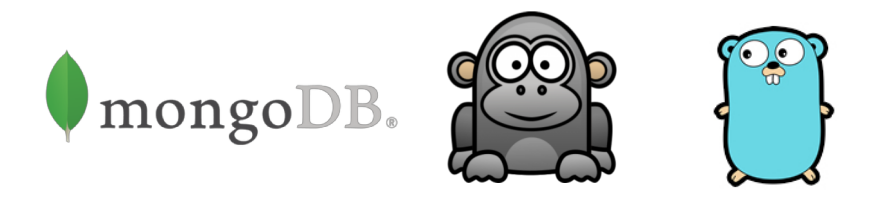

#### **Installation:**

\$ mkdir -p /opt/{kubeconfig,consul/config} \$ cp \$HOME/.kube/config /opt/kubeconfig/krd \$ export KUBE\_CONFIG\_DIR=/opt/kubeconfig \$ git clone https://git.onap.org/multicloud/k8s/ \$ cd deployments \$ ./build.sh \$ docker-compose up -d

#### **API**

POST - /v1/vnf\_instances/ GET - /v1/vnf\_instances/{cloudRegionID}/{namespace} DELETE - /v1/vnf instances/{cloudRegionID}/{namespace}/{externalVNFID} GET - /v1/vnf\_instances/{cloudRegionID}/{namespace}/{externalVNFID}

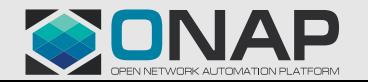

## Create VNF

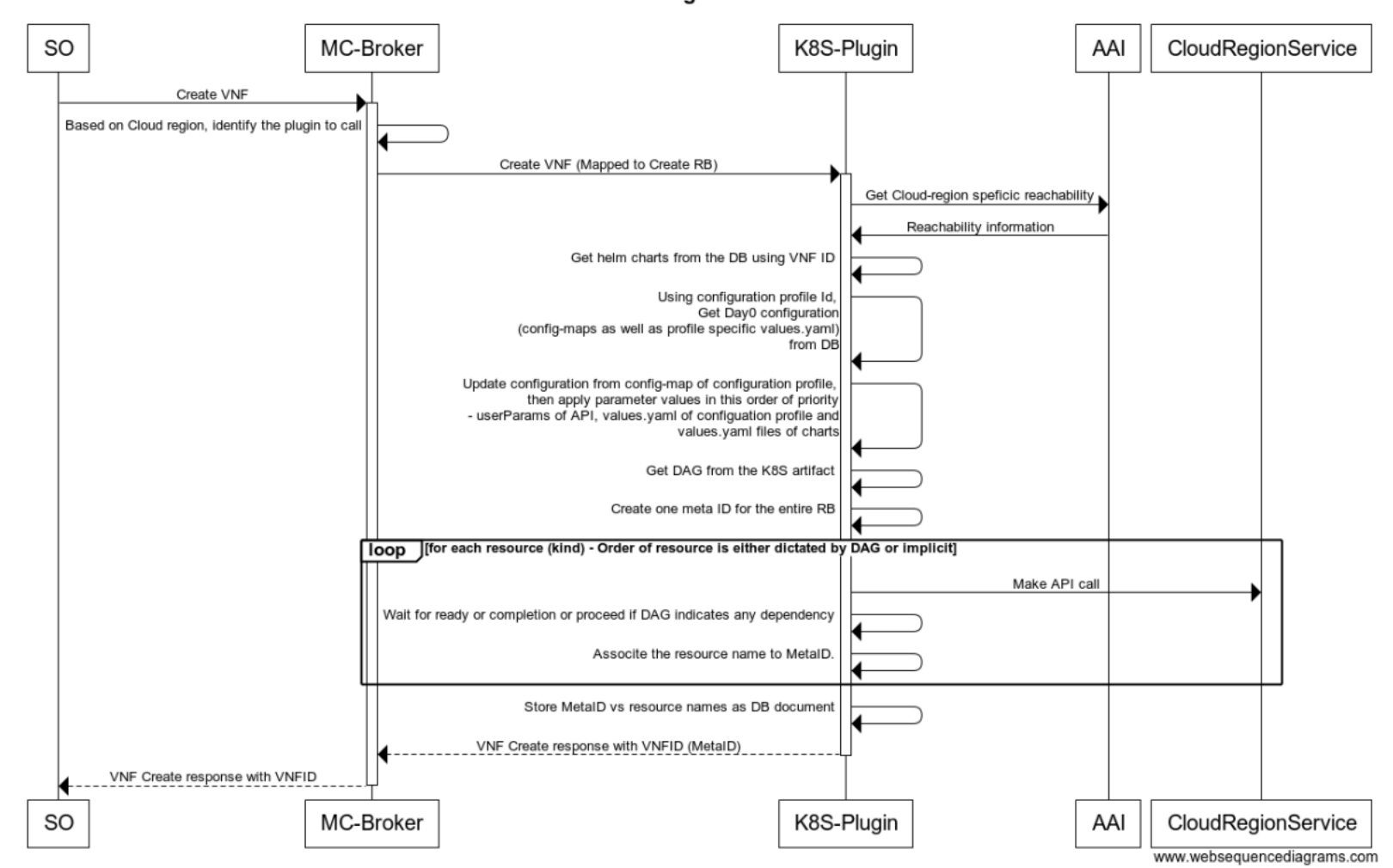

**K8S Plugin Service** 

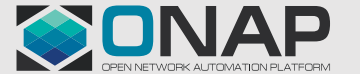

**EITHE LINUX FOUNDATION** 

# **Kubernetes Reference Deployment (KRD)**

Internal tool that provisions a Kubernetes cluster with components satisfies the requirements of MultiCloud/k8s plugin.

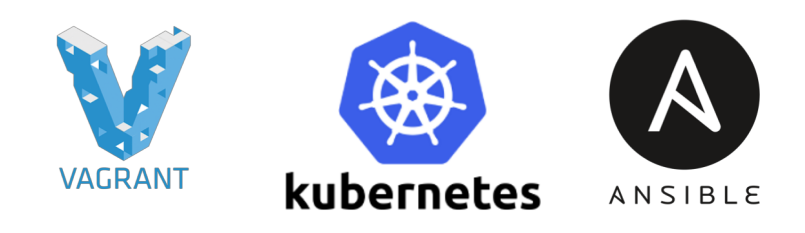

### **Components**

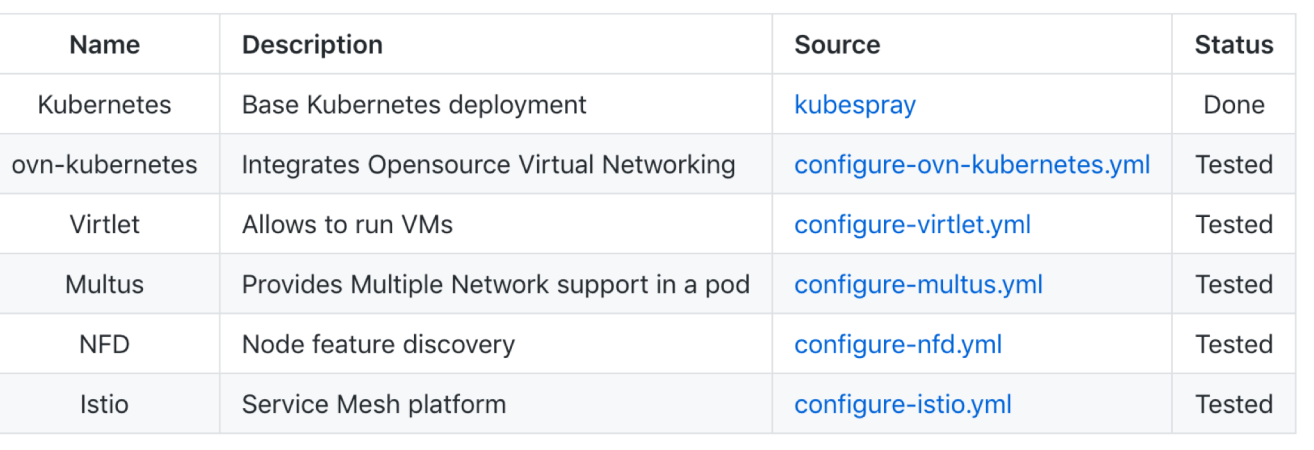

<https://git.onap.org/multicloud/k8s/tree/vagrant/>

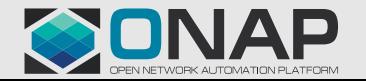

## **KRD provisioning process(VMs)**

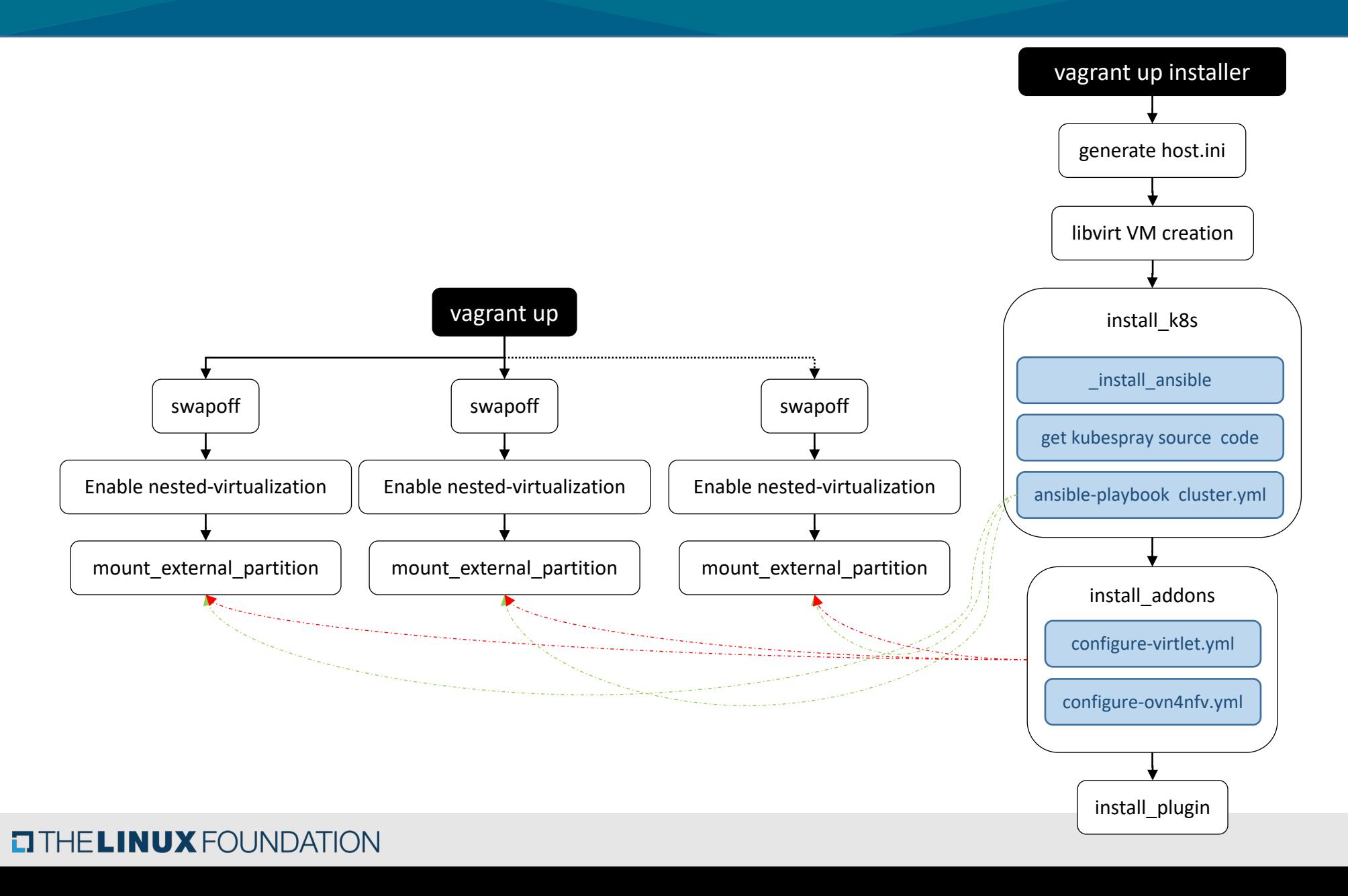

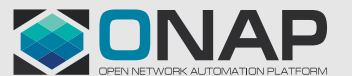

## KRD provisioning process(Bare-metal)

The *vagrant/aio.sh* script contains the bash instructions for provisioning an All-in-One Kubernetes deployment in a Bare-Metal server

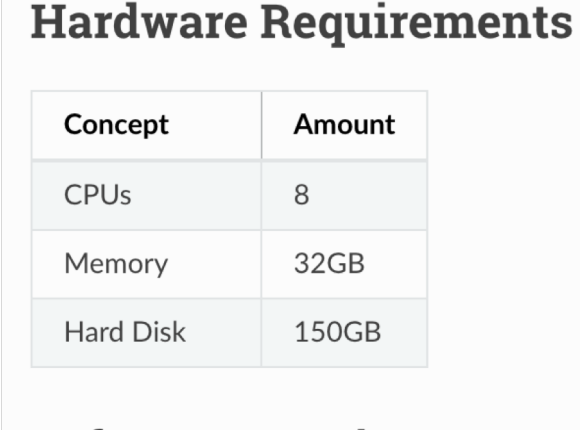

### **Software Requirements**

• Ubuntu Server 16.04 LTS

[https://docs.onap.org/en/latest/submodules/multicloud/k8s.git/docs/bare\\_metal\\_provisioning.html](https://docs.onap.org/en/latest/submodules/multicloud/k8s.git/docs/bare_metal_provisioning.html)

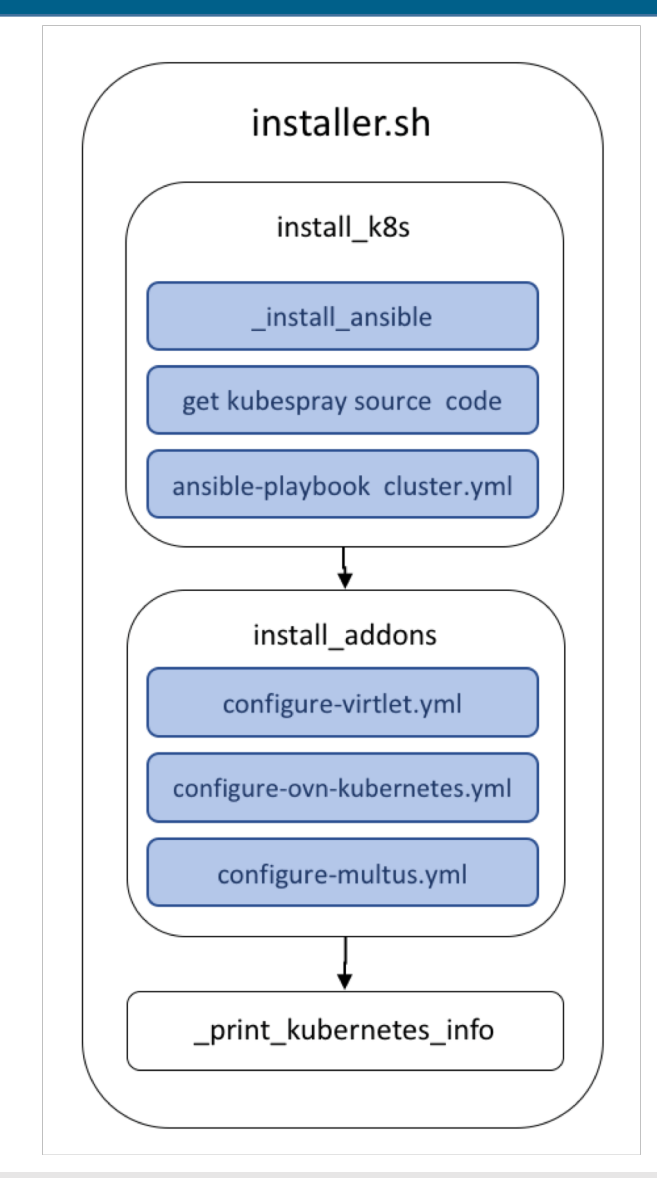

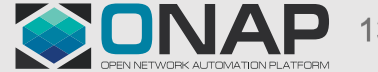

### **TITHE LINUX FOUNDATION**

### config/default.yml (Pod Description File)

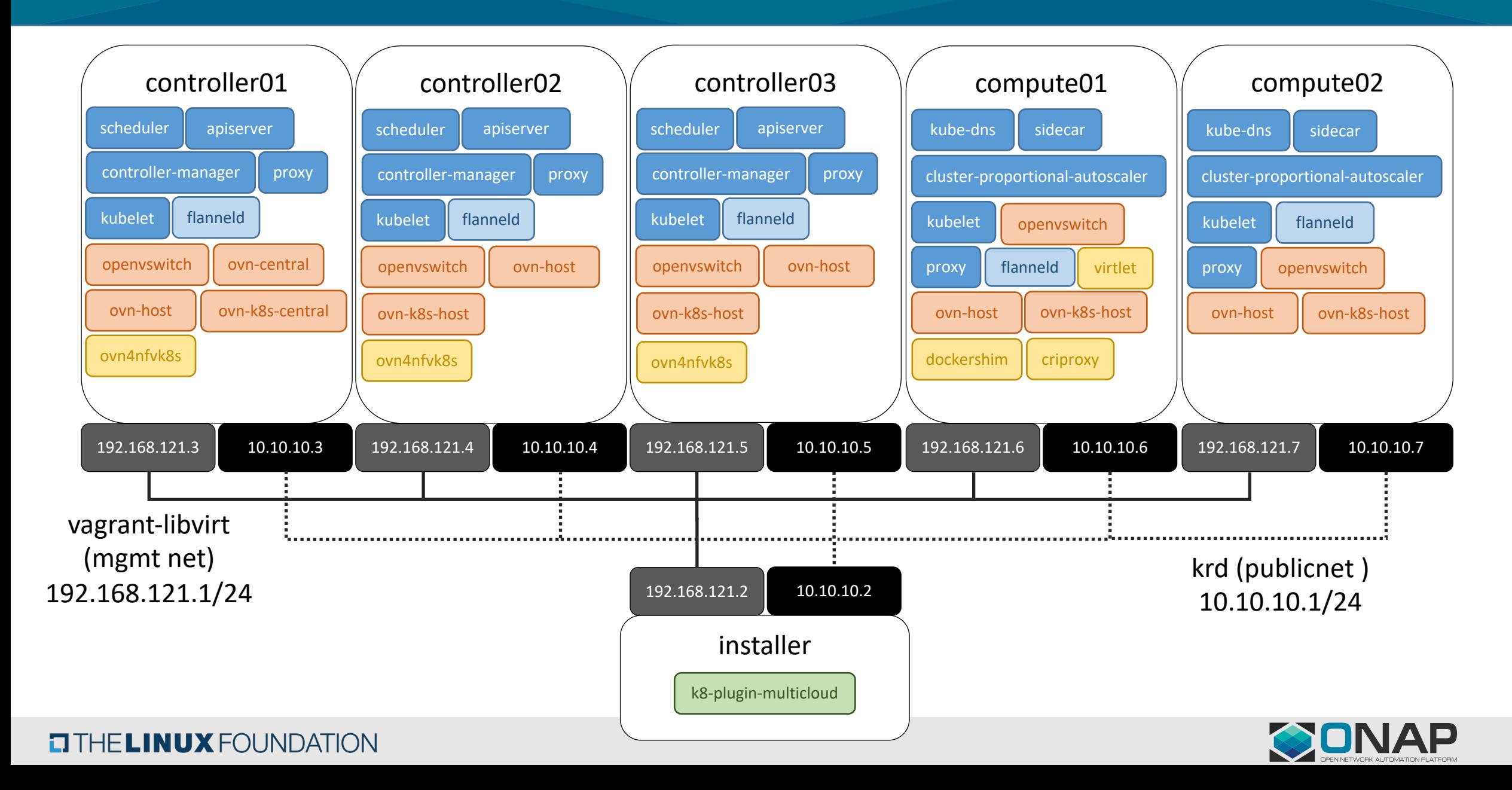

# **Hybrid vFW ONAP use case**

It is composed of three virtual functions (VFs):

- **Packet generator**: Sends packets to the traffic sink through the firewall. This includes a script that periodically generates different volumes of traffic.
- **Firewall:** Reports the volume of traffic passing though to the ONAP DCAE collector.
- **Traffic sink:** Displays the traffic volume that lands at the sink using the link [http://192.168.20.250:667](http://192.168.20.250:667/) through your browser and enable automatic page refresh by clicking the "Off" button. You can see the traffic volume in the charts.

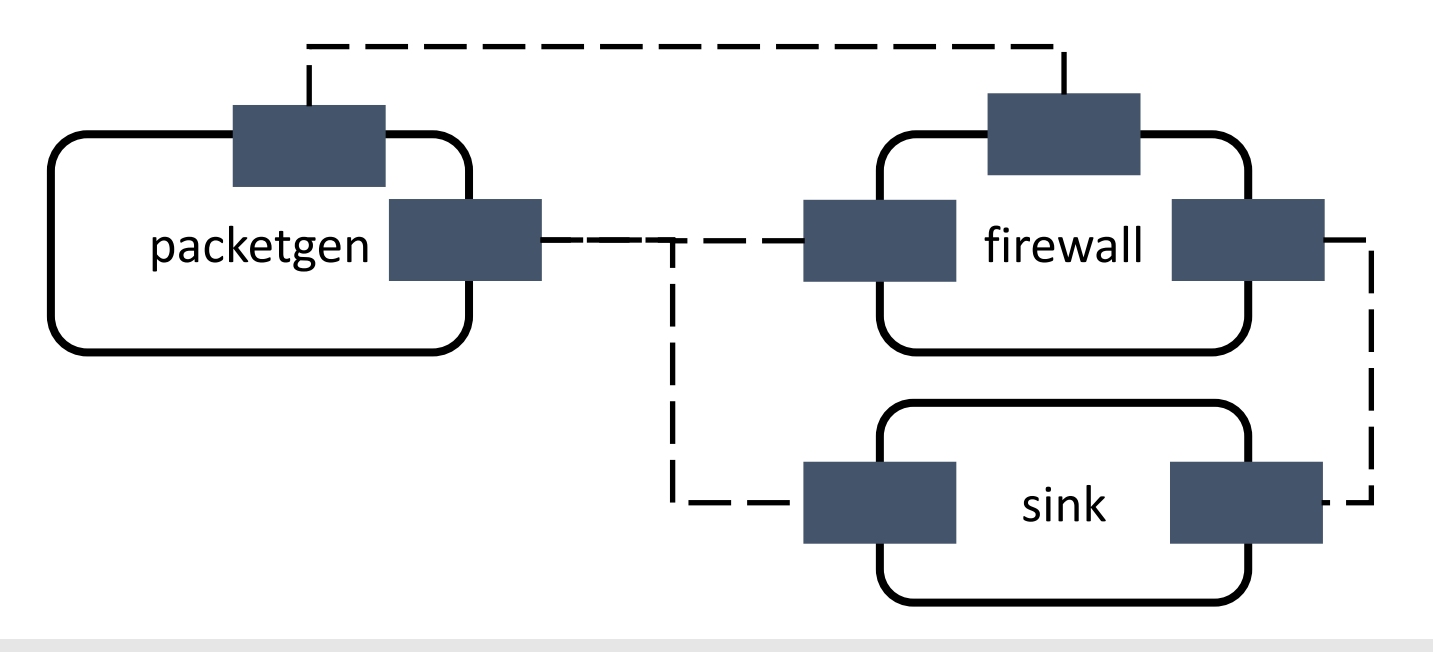

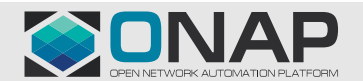

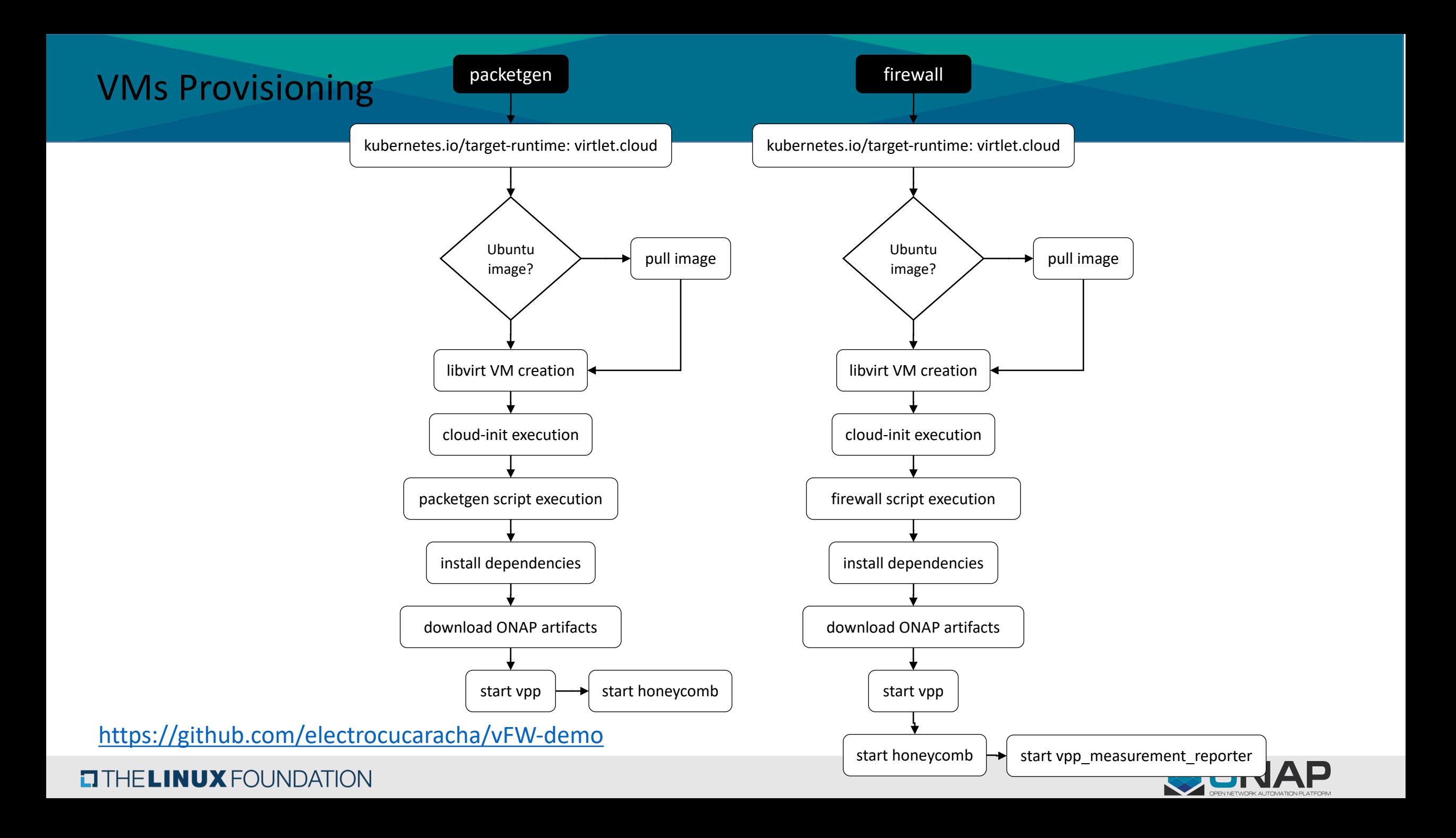

### Containers Provisioning

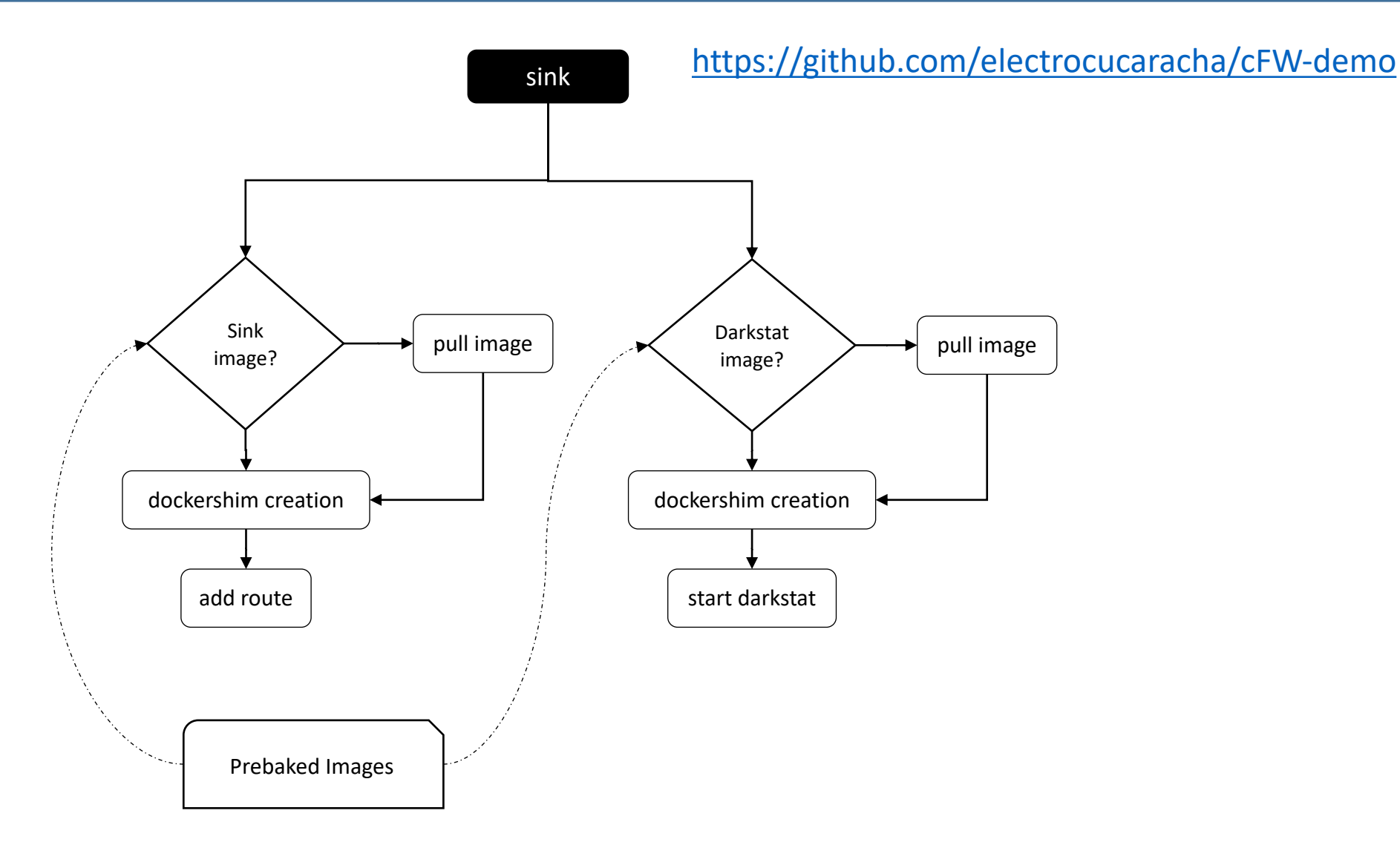

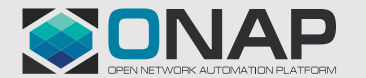

**EITHE LINUX FOUNDATION** 

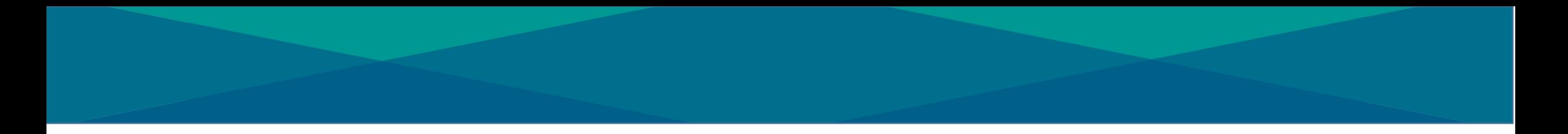

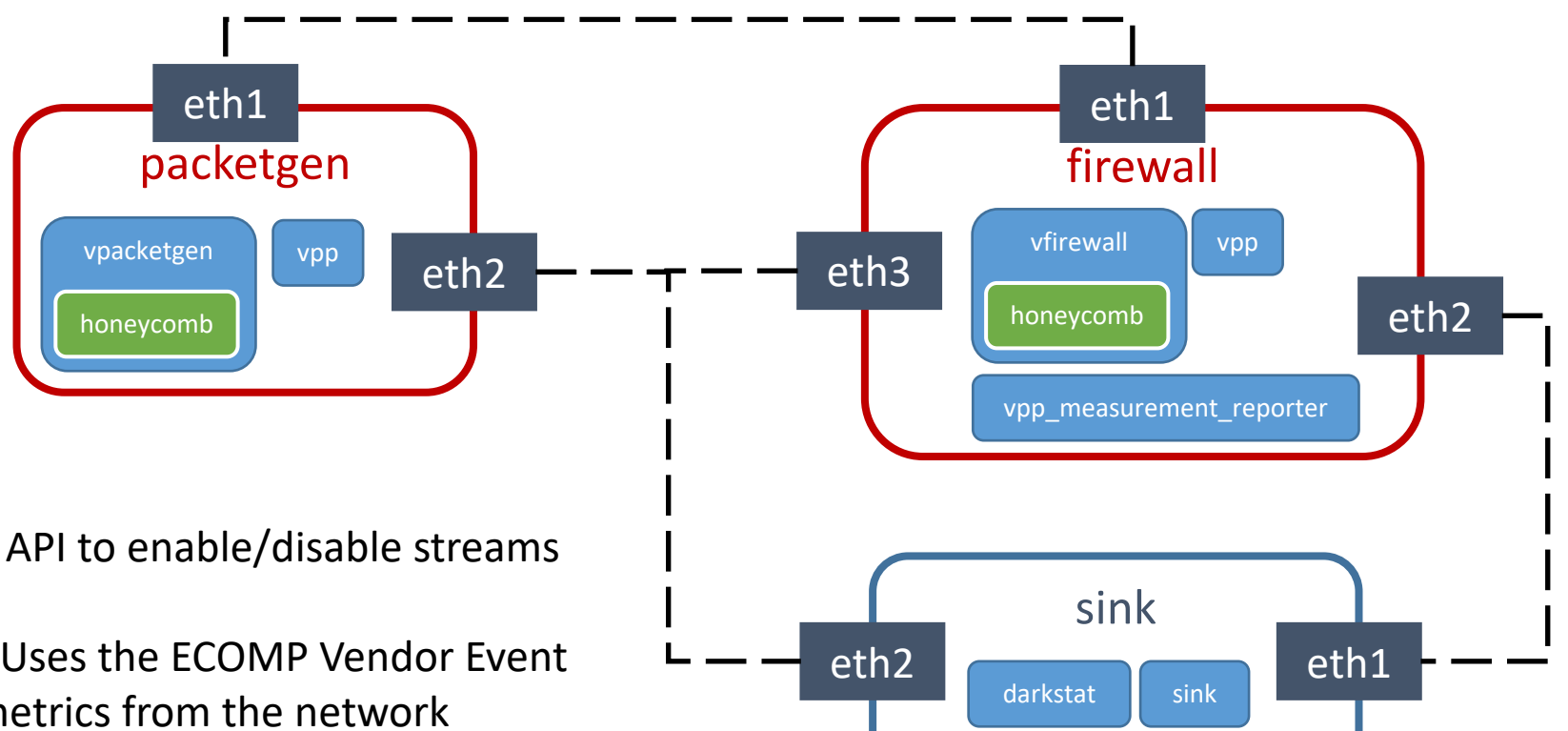

- honeycomb Provides RESTful API to enable/disable streams on the VPP's packet generator.
- vpp\_measurement\_reporter Uses the ECOMP Vendor Event Listener Library (VES) to read metrics from the network interface and send periodic measurement reports to the VES collector in DCAE.
- darkstat Captures network traffic, calculates statistics about usage, and serves report over HTTP.

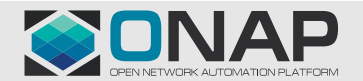

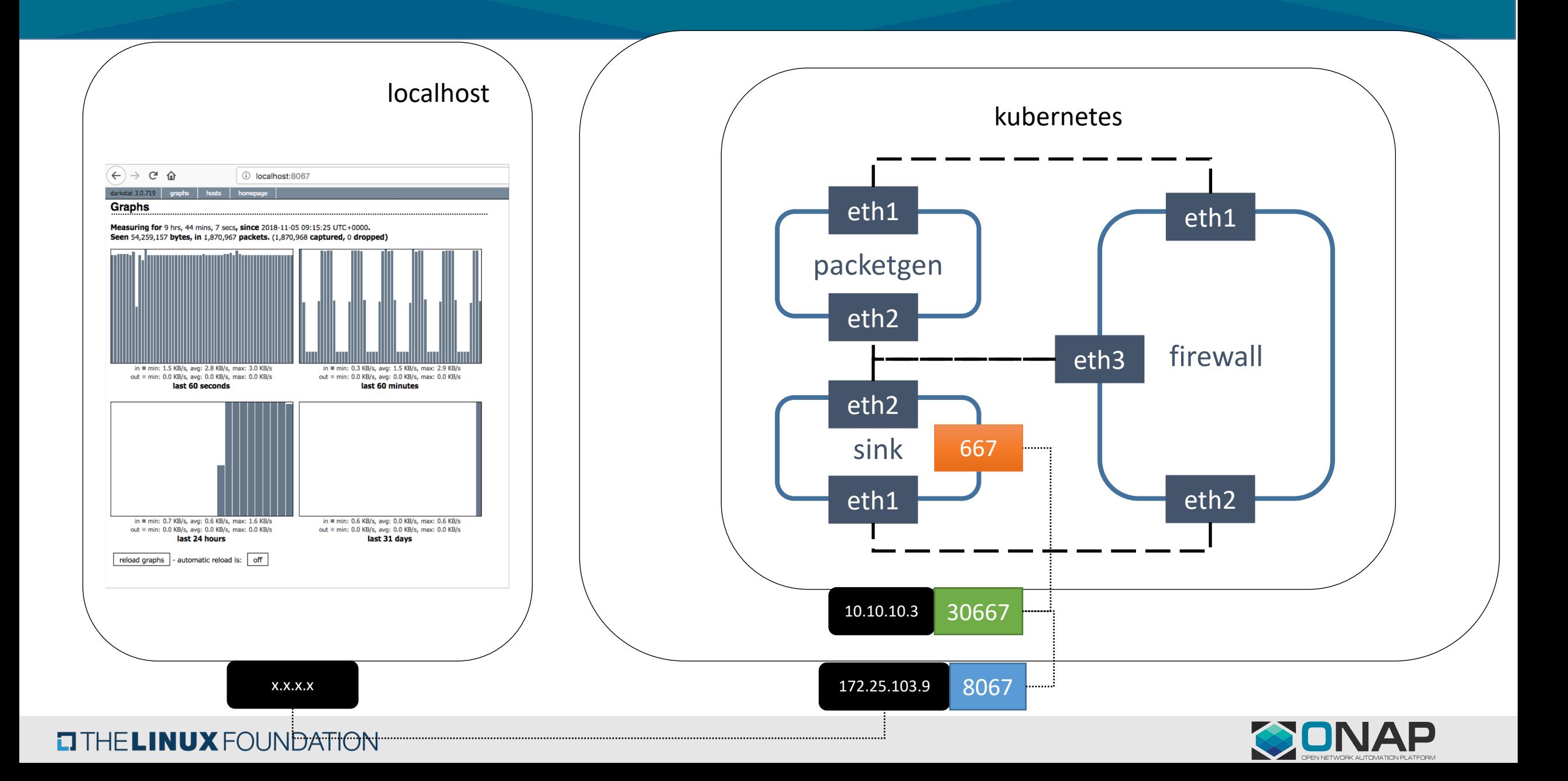

## Goals continue to be

- No changes in application containers.
- Minimal or no changes to Helm charts provided by vendors (Almost every micro service project in open source are providing Helm charts, but many assume that the solution is brought up manually)
	- Some observations & Guidelines:
		- Configuration files are hardcoded. Since, we expect to support multiple deployments using same Helm templates, configuration file names need to be part of the values file.
		- In some cases, configuration data is embedded in Helm charts as part of configMap. Need to make it as a separate configuration file and refer the content by file name macro.
		- In some cases, generic system configuration and application configuration combined in a configuration file. It is good to separate them out as application configuration may get changed (non-immutable containers).
- Support for
	- Immutable containers (Day2 configuration requires new container bring up)
	- Containers that get Day2 configuration from management systems.

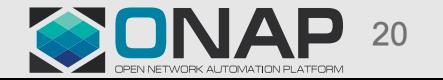

## Feature contributors

### **Contributing Companies**

• AT&T, Intel, Ericsson, Jabil, VMWare, Nokia, Ericsson, AMDOCS (as part of Azure), Infosys (as part of AWS plugin)

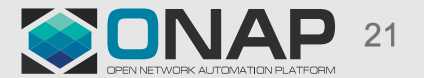

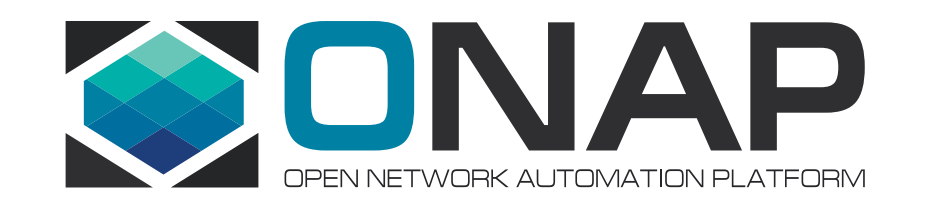